# **Asennusopas** ColorEdge CS2730

**nestekidenäyttö Värisäädettävä**

#### **Tärkeää**

Perehdy laitteen turvalliseen ja tehokkaaseen käyttöön lukemalla TURVATOIMET, tämä Asennusopas ja CD-ROM-levylle tallennettu Käyttöopas. Säilytä tämä opas tulevan käytön varalle.

Verkkosivustossamme on viimeisimmät tuotetiedot, mukaan lukien Käyttöopas.

#### http://www.eizoglobal.com

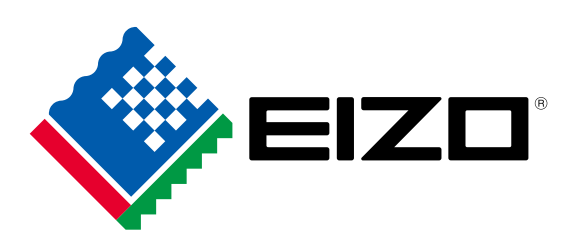

Copyright<sup>©</sup> 2016 EIZO Corporation All rights reserved.

# **1. Pakkauksen sisältö**

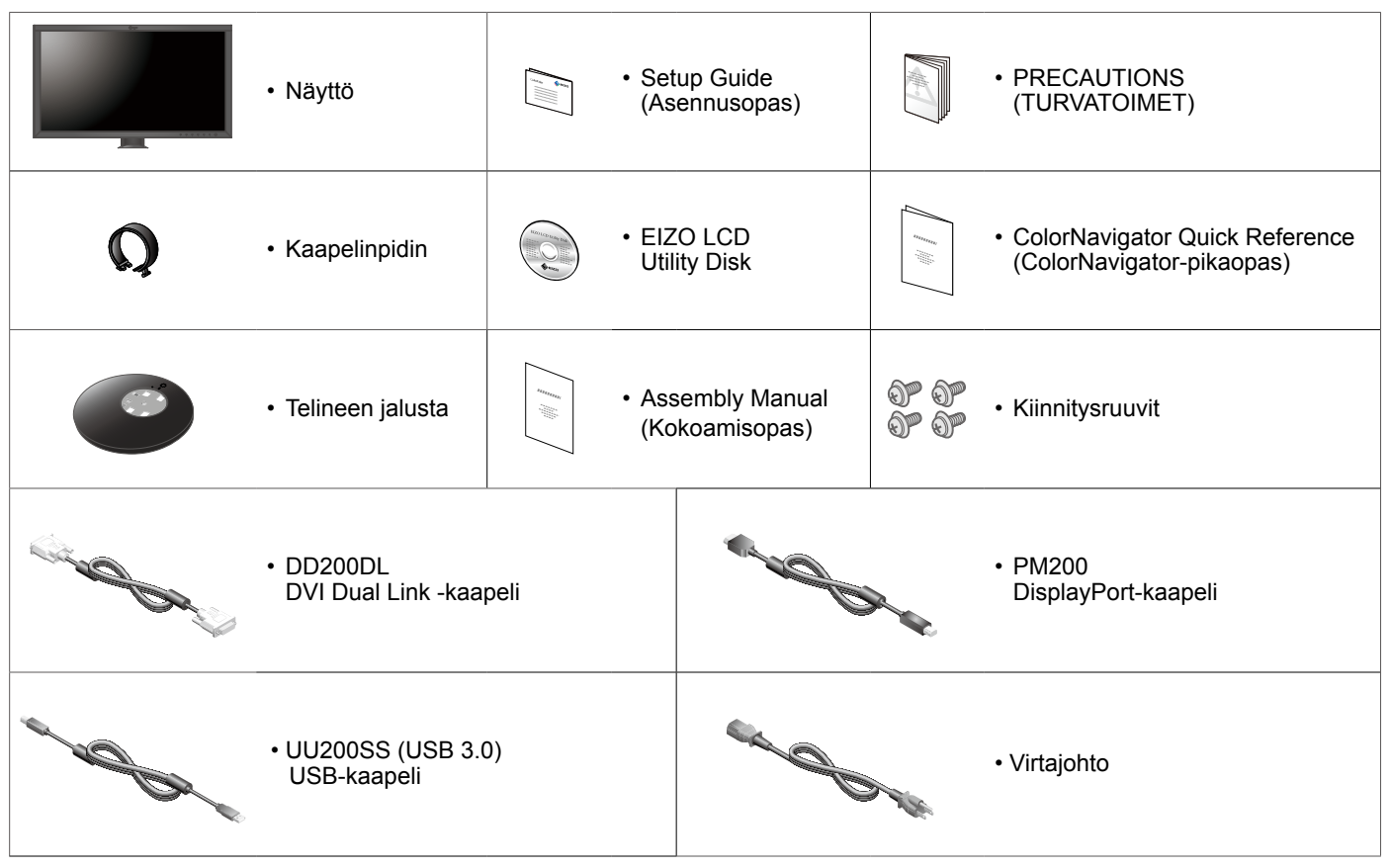

# **2. Jalustan kokoaminen**

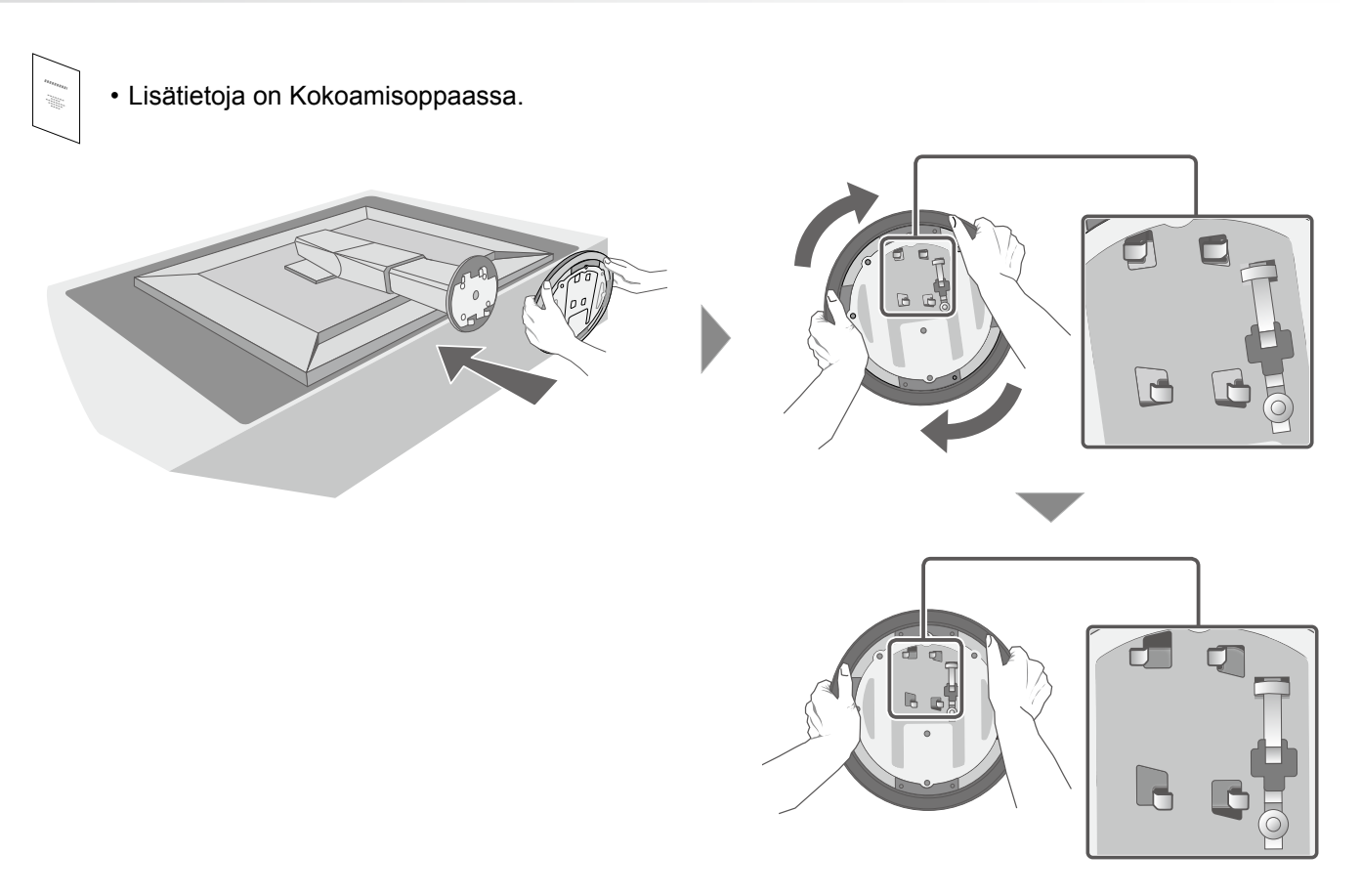

#### **Liitännät 3.**

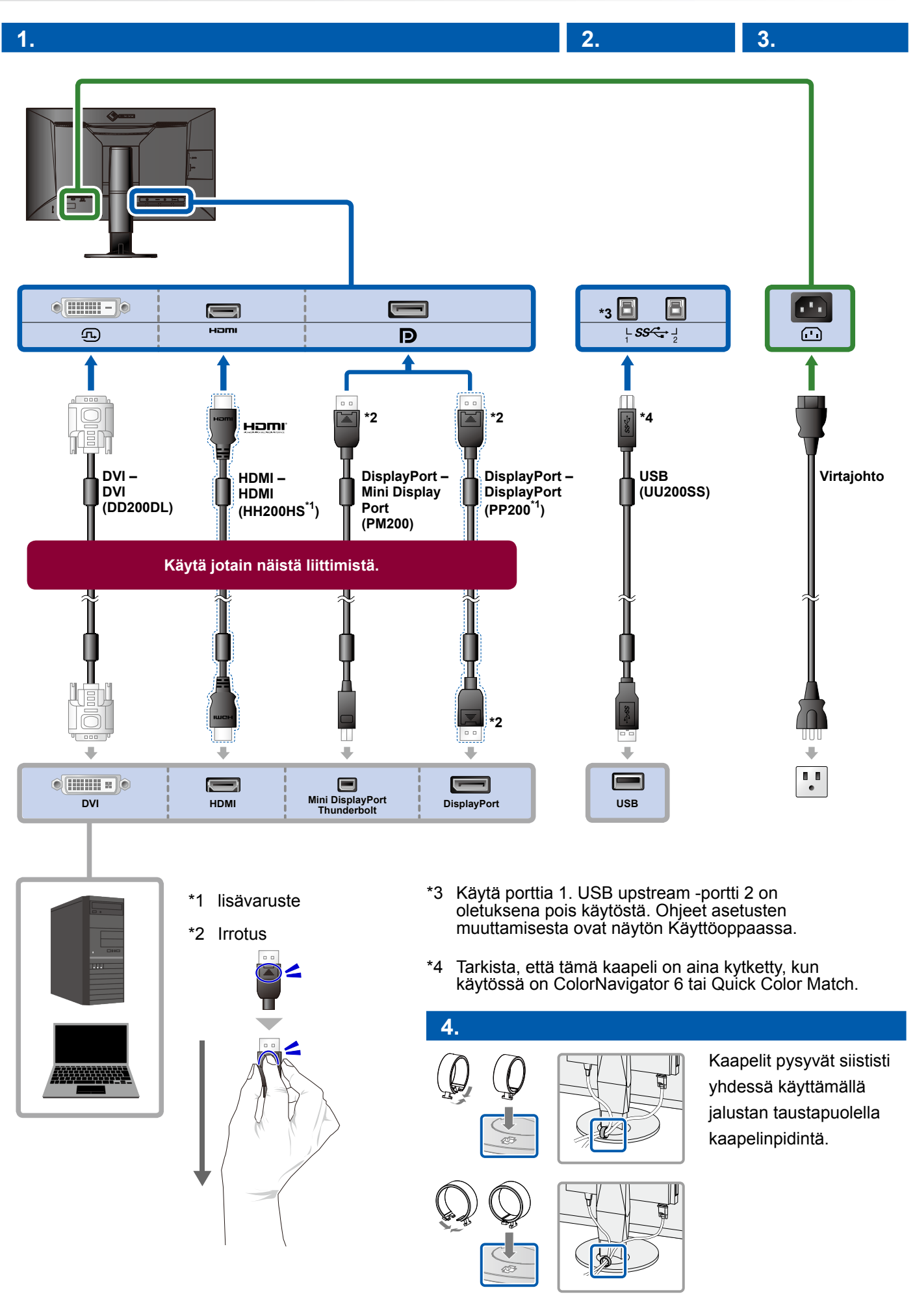

#### 4. Kulman ja korkeuden säätö

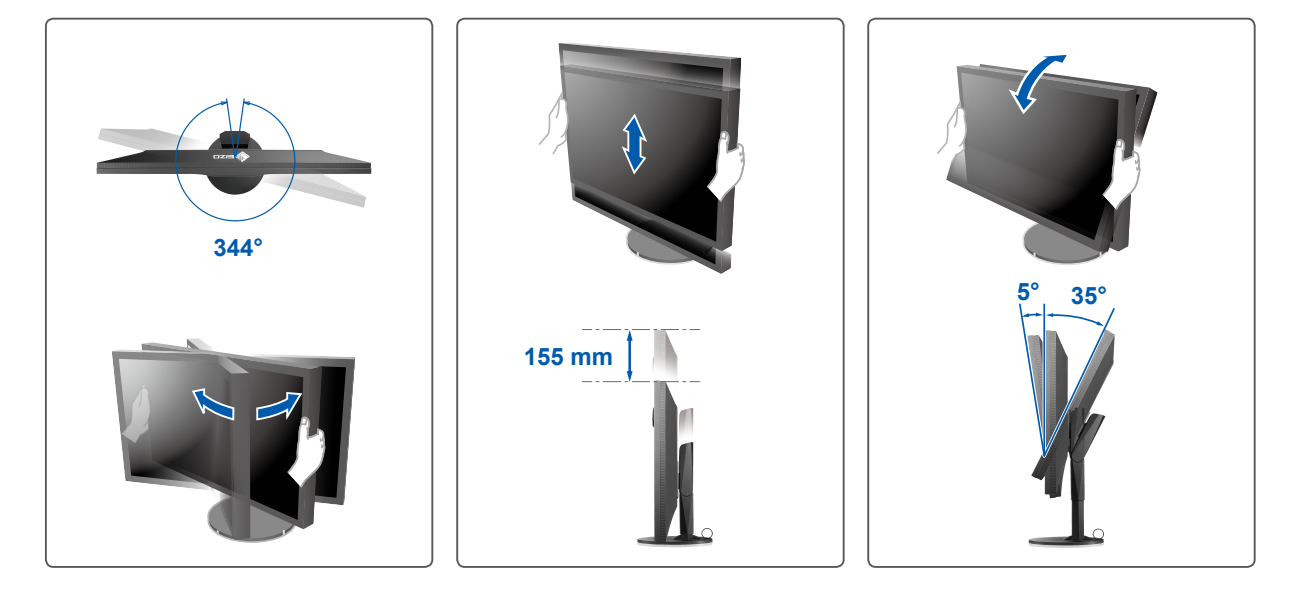

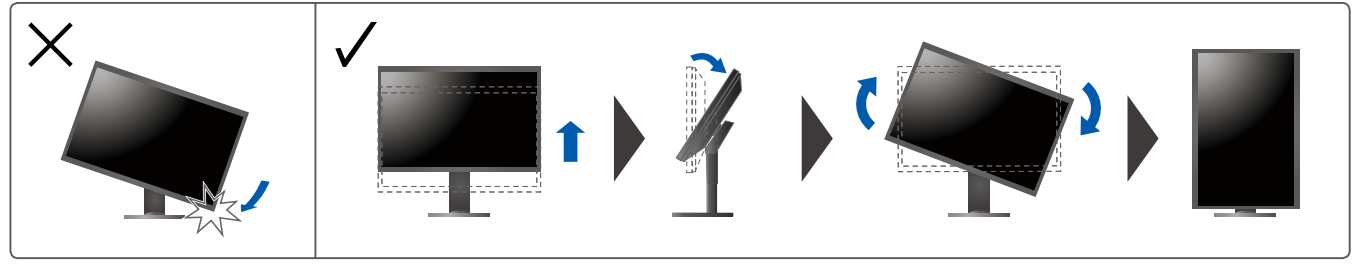

**Näyttöruutu 5.**

## **Päävirtakytkin 1.**

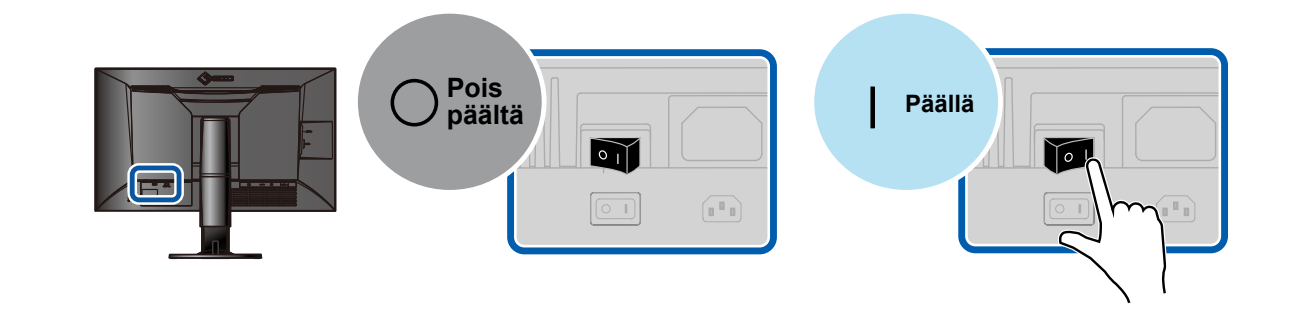

**tarks his substitution of the 2. Virtapainike 2. Virtapainike 2. <b>2. 2. 3.** Suositeltu tarkkuus

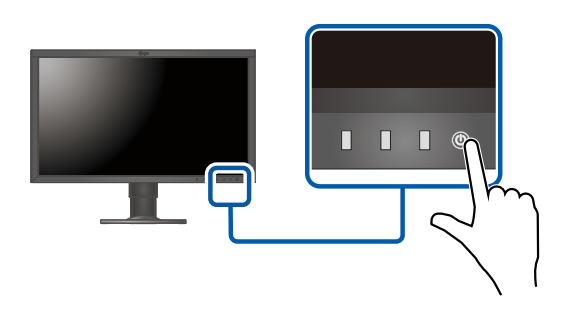

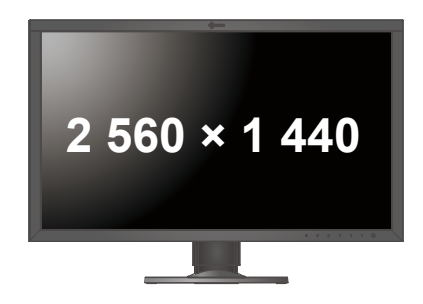

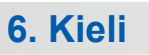

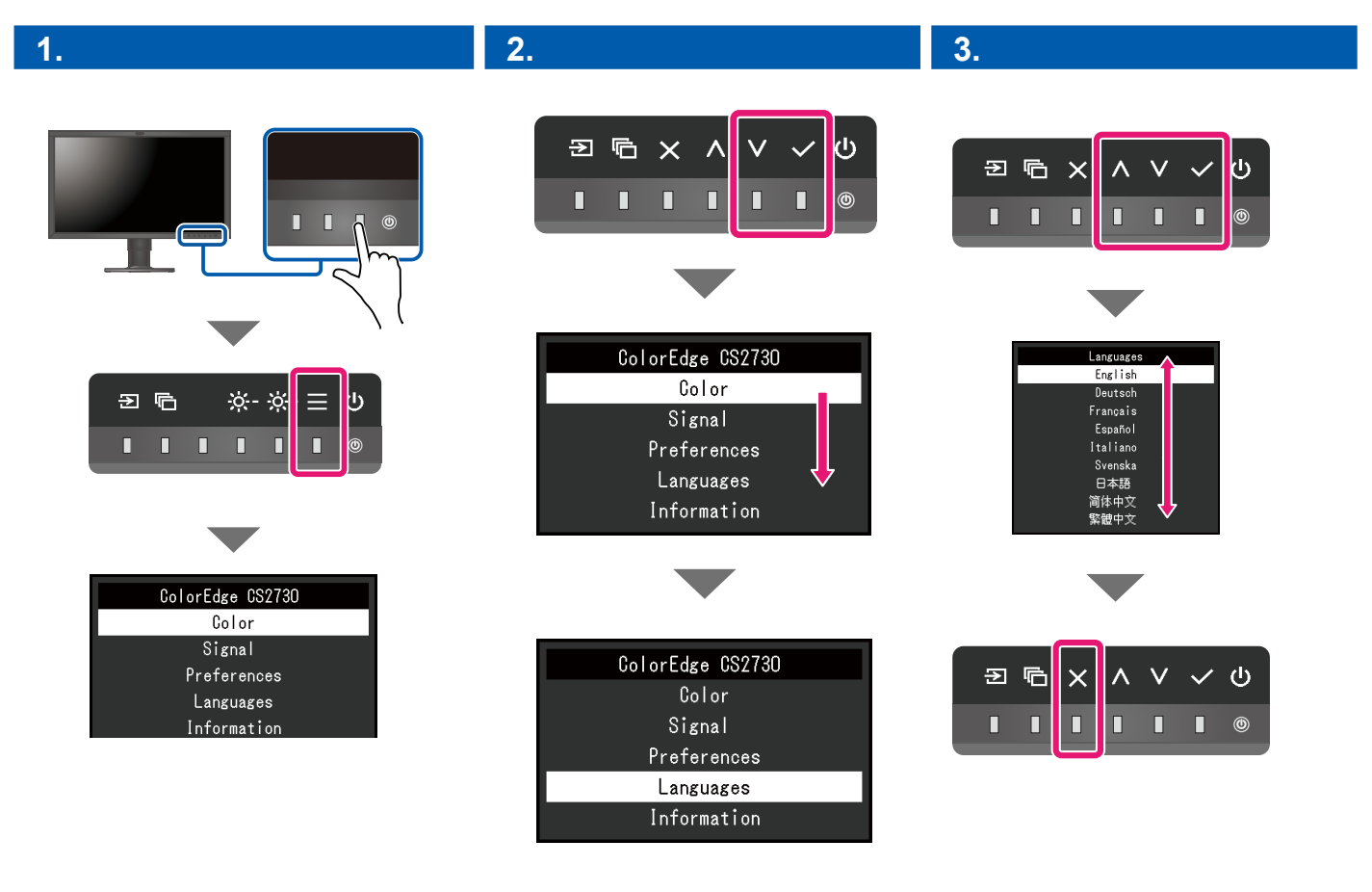

## **ColorNavigator**

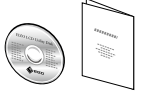

• Lue käyttöohjeet Pikaoppaasta ja ColorNavigator-ohjelmiston Käyttöoppaasta (tallennettu CD-ROM-levylle).

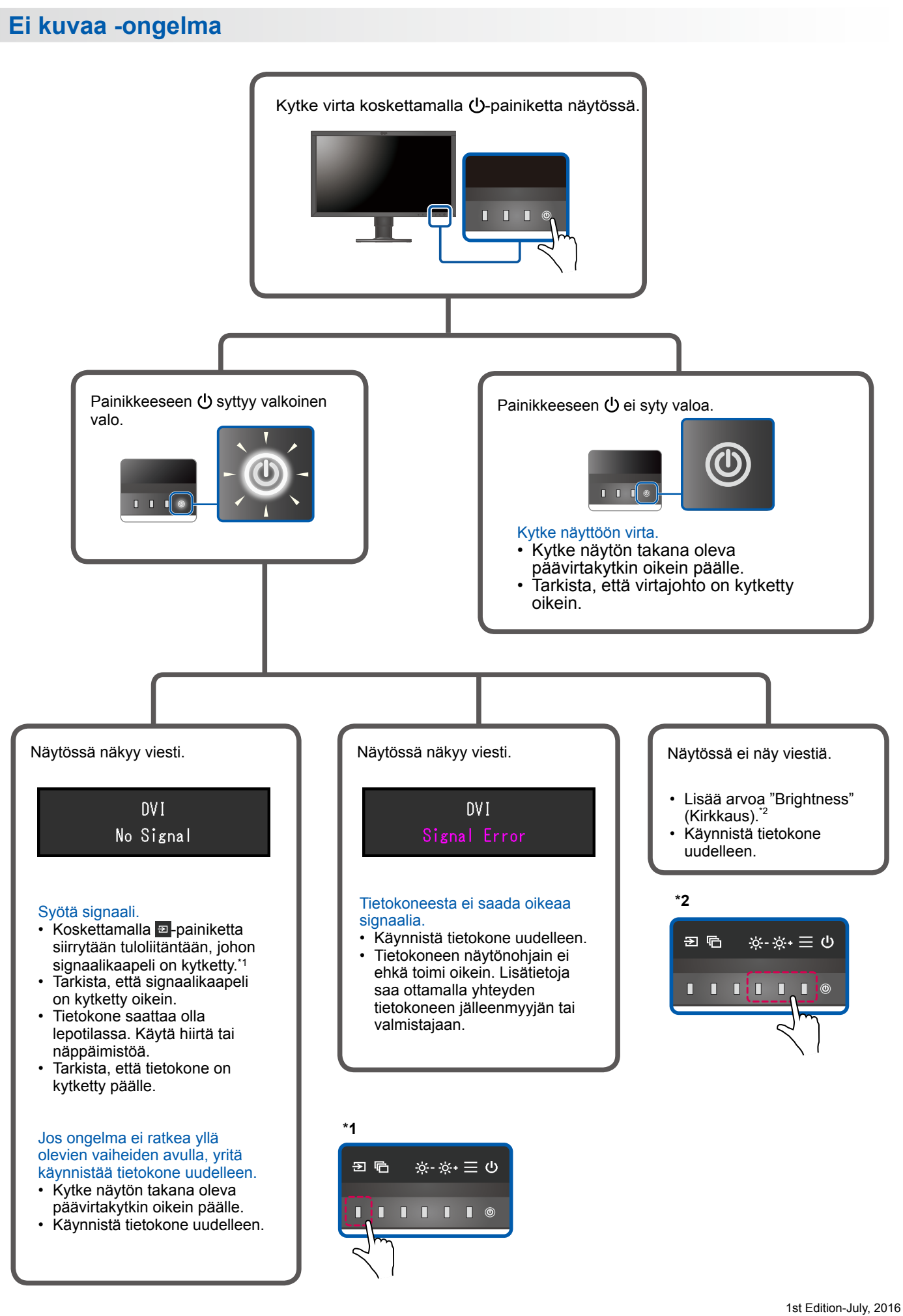

03V25928A1  $(SUG-CS2730)$